# **Johannesburg Stock Exchange**

## **Post-trade and Information Services**

## **JSE Services Documentation EMAPI TagWire**

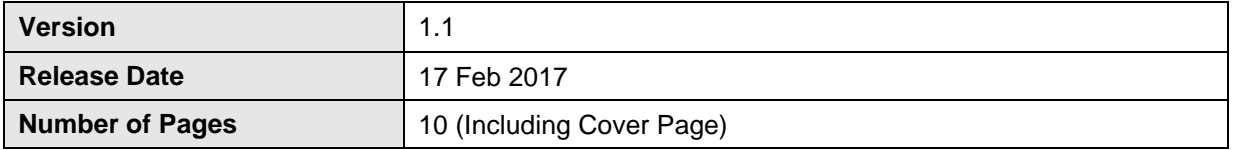

#### <span id="page-1-0"></span> $\mathbf 1$ **Document Control**

#### <span id="page-1-1"></span> $1.1$ **Table of Contents**

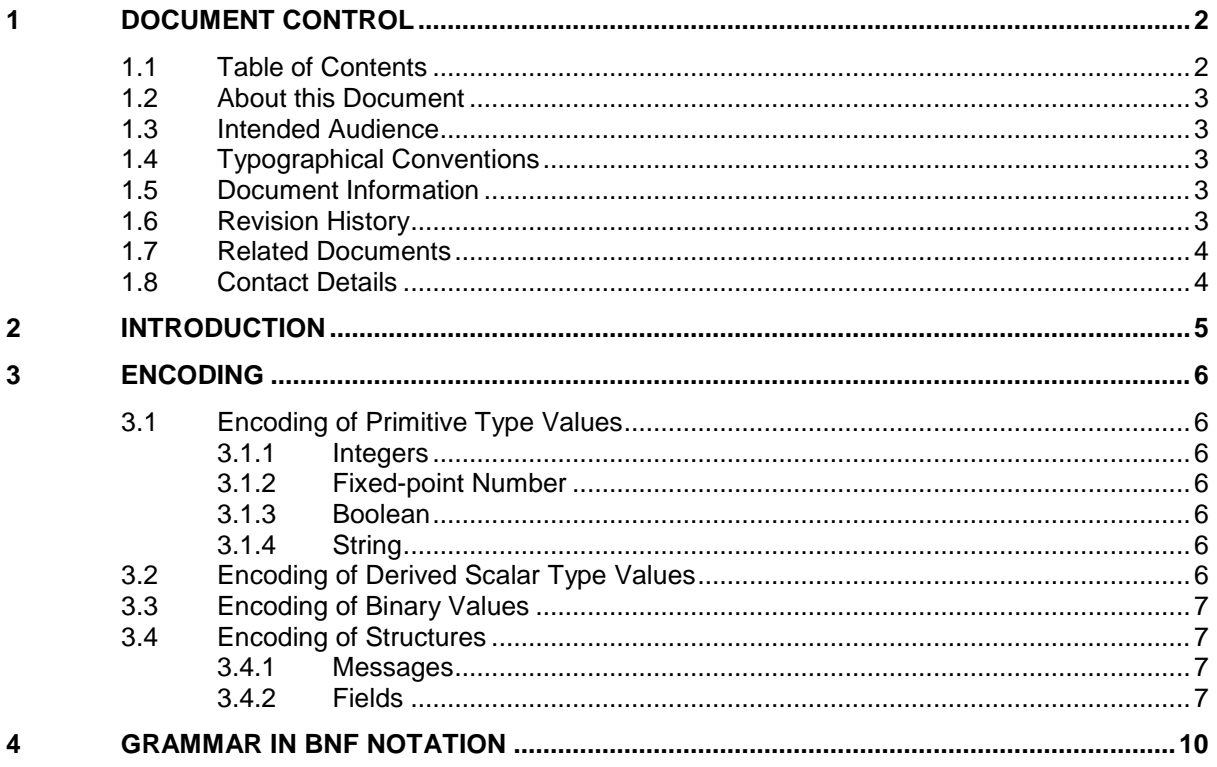

## <span id="page-2-0"></span>**1.2 About this Document**

This document describes the syntax of the TagWire encoding of EMAPI messages body.

The purpose of this document, together with its related documents (see [1.7\)](#page-3-0), is to serve as a specification of the EMAPI protocol when implementing an EMAPI client to interface to the JSE's real-time clearing (RTC) system.

## <span id="page-2-1"></span>**1.3 Intended Audience**

The information in this document is aimed towards EMAPI client software developers who will implement EMAPI message body encoding and decoding.

## <span id="page-2-2"></span>**1.4 Typographical Conventions**

Messages, fields or enumerators are presented in the computer style font or courier new.

## <span id="page-2-3"></span>**1.5 Document Information**

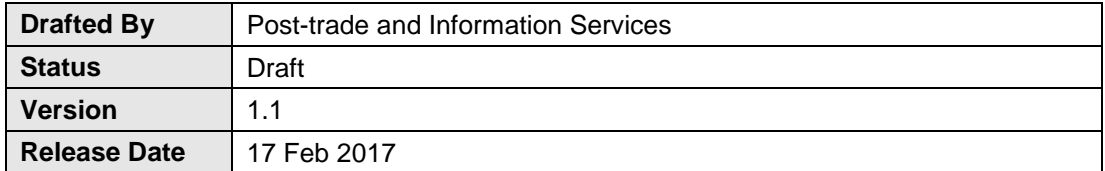

## <span id="page-2-4"></span>**1.6 Revision History**

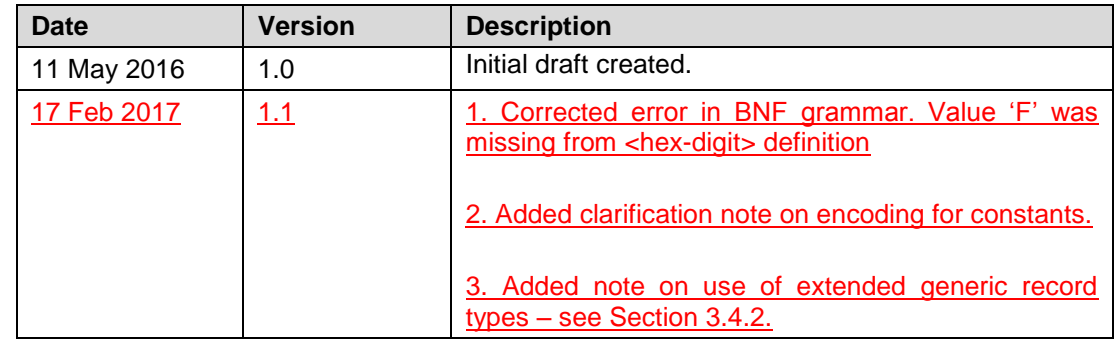

## <span id="page-3-0"></span>**1.7 Related Documents**

**Note:** The documents in the table below are published on the ITaC website: <https://www.jse.co.za/services/itac>

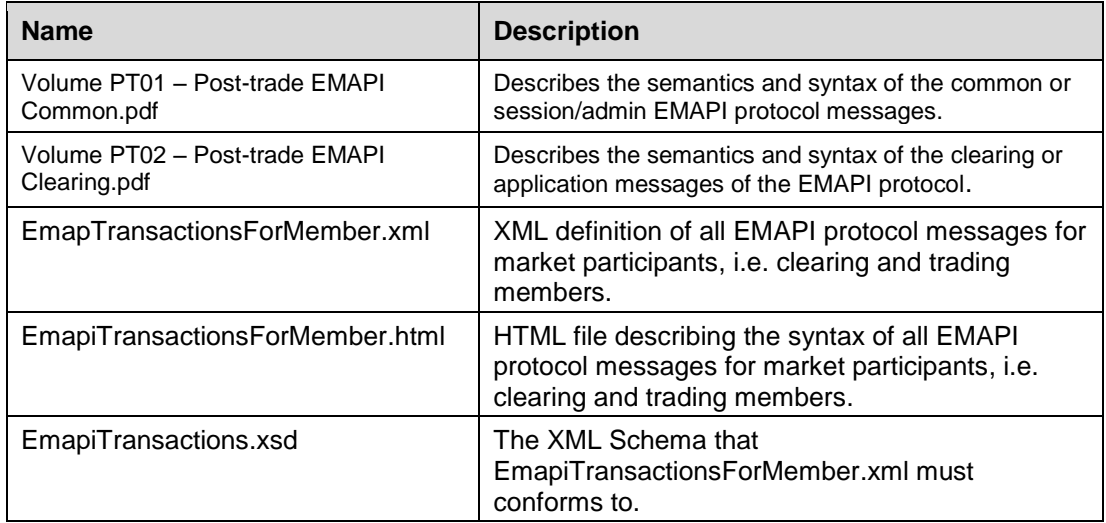

## <span id="page-3-1"></span>**1.8 Contact Details**

**JSE Limited** One Exchange Square Gwen Lane, Sandown South Africa Tel: +27 11 520 7000

**Post Trade and Information Services**

ITAC Queries **Email: [CustomerSupport@jse.co.za](mailto:CustomerSupport@jse.co.za)**

**[www.jse.co.za](http://www.jse.co.za/)**

#### **Clearing specifications disclaimer**

**Disclaimer: All rights in this document vests in the JSE Limited ("JSE") and Cinnober Financial Technology AB (publ) ("Cinnober"). Please note that this document contains confidential and sensitive information of the JSE and Cinnober and as such should be treated as strictly confidential and proprietary and with the same degree of care with which you protect your own confidential information of like importance. This document must only be used by you for the purpose for which it is disclosed. Neither this document nor its contents may be disclosed to a third party, nor may it be copied, without the JSE's prior written consent. The JSE endeavours to ensure that the information in this document is correct and complete but do not, whether expressly, tacitly or implicitly, represent, warrant or in any way guarantee the accuracy or completeness of the information. The JSE, its officers and/or employees accept no liability for (or in respect of) any direct, indirect, incidental or consequential loss or damage of any kind or nature, howsoever arising, from the use of, or reliance on, this information.**

## <span id="page-4-0"></span>**2 Introduction**

TagWire is the supported encoding of EMAPI message body used in the JSE's real-time Clearing (RTC) system.

**Note:** All EMAPI message bodies are preceded by an EMAPI message header, which among other things specifies the encoding used.

Features of the format are:

- Non-binary and human readable; the encoding results in a sequence of characters
- UTF-8 is used as character encoding
- Tag-based as opposed to fixed position (parse data is compact)
- Uses separator/delimiters instead of length indicators
- Only 6 reserved characters

## <span id="page-5-0"></span>**3 Encoding**

## <span id="page-5-1"></span>**3.1 Encoding of Primitive Type Values**

#### <span id="page-5-2"></span>**3.1.1 Integers**

An integer is encoded as a sequence of ASCII digit characters. If the number is negative, the minus (i.e. '-') character is appended as the first character in the character sequence.

#### <span id="page-5-3"></span>**3.1.2 Fixed-point Number**

A fixed-point number is encoded as an integer, i.e. without being scaled according to the scaling factor.

#### **Example:**

If a fixed-point number field's value is 12.3 and it has a scaling factor of 1/1 000 000 it will be encoded as 12300000

#### <span id="page-5-4"></span>**3.1.3 Boolean**

The Boolean values true and false will be encoded with the characters 'T' and 'F' respectively.

### <span id="page-5-5"></span>**3.1.4 String**

A string is encoded using the UTF-8 encoding.

An empty string is encoded using the '"' character.

#### **Reserved characters:**

'=', '[', ']', ']', '"' and '%' are reserved as protocol characters.

When any of these reserved characters occurs in a string, they must be replaced with the character '%' followed by one other character (as specified below) before the string is encoded:

- '=' is replaced with "%1"
- '[' is replaced with "%2"
- ']' is replaced with "%3"
- '|' is replaced with "%4"
- '"' is replaced with "%5"
- '%' is replaced with "%%"

**Note:** After a string has been decoded, the reverse replacement will be done.

#### **Example:**

The string " $abc=[]$  | " $8123$ " is encoded as the character sequence:

"abc%1%2%3%4%5%%123"

## <span id="page-5-6"></span>**3.2 Encoding of Derived Scalar Type Values**

An enumerator of an enumeration type is encoded by encoding the value as done for the type which the enumeration is derived from.

#### **Example:**

Enumeration Yes with value 1 in the enumeration type YesOrNo (which is derived from the integer type) is encoded as:

 $"1"$ 

## <span id="page-6-0"></span>**3.3 Encoding of Binary Values**

Binary value (i.e. a sequence of bytes that for example are encoded in non-EMAPI encoding) is encoded as a sequence of two ASCII hex digit characters.

**Note:** ASCII hex digit characters that are letters must be in upper-case.

#### **Example:**

The binary data  $\{0, 7, 15, 16, 42, 255\}$  is encoded as the character sequence: "00070F102AFF"

## <span id="page-6-1"></span>**3.4 Encoding of Structures**

#### <span id="page-6-2"></span>**3.4.1 Messages**

Messages are started (tagged) with an encoded positive integer ID (which is unique among all messages). The ID is followed by the '=' character that in turn is followed by the start delimiter '<sub>[</sub>] character. Then the fields are encoded as described in Section [3.4.2](#page-6-3) below, and these are separated by the '|' character. The message is terminated by the end delimiter ']' character.

**Note:** The fields of a message are allowed to be encoded in any order.

**Note:** The start/end delimiter characters are always present (even though the message has no fields or the encoding of the fields did not result in any characters).

#### **Example:**

A message with ID 100 (with no fields) is encoded as:  $100 =$ []

#### <span id="page-6-3"></span>**3.4.2 Fields**

**Note:** Fields that have no value set (null value) must not be encoded.

Fields are started (tagged) with an encoded positive integer ID (which is unique among the fields in a message). The ID is followed by the '=' character that in turn is followed by the encoded field's value encoded as described below.

**Note:** Fields inside a (generic) record (array) field have their own ID namespace, i.e., fields inside a record may have the same ID as fields that are "siblings" to a (generic) record (array) field.

#### **a) Primitive type, derived scalar type and binary fields**

Primitive, derived scalar type and binary field values are encoded as described in sections [3.1,](#page-5-1) [3.2](#page-5-6) and [3.3.](#page-6-0)

#### **Examples:**

**1)** A message with ID 100 and with following fields:

- Integer type field with ID 1 which value is 42
- Boolean type field with ID 2 which value is true
- Enumeration type field with ID 3 which value is Yes (which derived type value is of the enumeration type YesOrNo (which is derived from the integer type)

is encoded as:

```
100=[1=42|2=T|3=1]
```
**2)** A message with ID 100 with an integer type field with ID 1 which value is not set (a.k.a. is null) is encoded as:

 $100 = 1$ 

#### **b) Record type fields**

Record type field values are started with the start delimiter '[' character and terminated by the end delimiter ']' character. Fields inside a record field are encoded as fields in a message.

#### **Examples:**

**1)** A message with ID 100 and with following fields:

- integer type field with ID 1 which value is 42
- record type field with ID 2 which in its turn has an integer type field with ID 1 which value is -3

is encoded as:

```
100=[1=42|2=[1=-3]]
```
**2)** A message with ID 100 with a record type field with ID 2 which value is not set (a.k.a. is null) is encoded as:

```
 100=[]
```
#### **c) Generic record type fields**

**Note:** Not applicable to EMAPI for JSE.

Generic record type field values are encoded as a message.

#### **Examples:**

**1)** A message with ID 100 and with a generic record type field with ID 1 which value is a message with ID 200 which in its turn has the following fields:

- integer type field with ID 1 which value is 42
- string type field with ID 2 which value is "" (i.e. empty string)

is encoded as:

```
 100=[1=200=[1=42|2="]]
```
- **2)** A message with ID 100 and with a generic record type field with ID 1 which value is a message with ID 300 which extends the above message with ID 200 with one field and thereby has following fields:
	- integer type field with ID 1 which value is -3
	- string type field with ID 2 which value is "Hello"

 boolean type field with ID 3 which value is true is encoded as:

```
 100=[1=300=[1=-3|2=Hello|3=T]]
```
**3)** A message with ID 100 and with a generic record type field with ID 1 which value is not set (a.k.a. is null) is encoded as:

 $100 = [$ ]

**Note:** Generic Record Type fields are not currently used in JSE EMAPI, i.e. a sub-object in a message will always be of the exact type stated in the message spec, it will not be of an "extending" type. So the sequence "100=[1=200=[..." will not occur, it will always be  $"100=[1=[..."$ 

#### **c)d) Array type fields**

Array type field values are started with the start delimiter '[' character. Then the array elements are encoded as described above and these are separated by the '|' character. The array is terminated by the end delimiter ']' character.

**Note:** Note: The array elements are encoded in the same order as the elements are indexed in the array (i.e. the array elements have a fixed position).

Array elements that are not set (a.k.a. a null value) are encoded as " (i.e. an empty string). An array type fields value which is empty (i.e. an array that has no elements) is encoded using the '"' character.

#### **Examples:**

**1)** A message with ID 100 and with following fields:

- string array type field with ID 1 which value is ["A", "", null]
- record array type field (where the record has one integer type field with ID 1 and one boolean type field with ID 2)

with 2 array elements where the fields values in:

- the first array element are 42 respectively true
- the second array element are -3 respectively false
- generic record array type field with ID 3 with 2 array elements with below values:
	- the first array element is a message with ID 200 which in turn has following fields:
		- integer type field with ID 1 which value is 72
		- string type field with ID 2 which value is "B"
	- the second array element is a message with ID 300 which extends the above message with ID 200 with one field and thereby has following fields:
		- integer type field with ID 1 which value is -1
			- string type field with ID 2 which value is "C"
		- boolean type field with ID 3 which value is false

 is encoded as (with extra whitespace added between the fields of ID 100 to present it more readable):

```
 100=[1=[A|"|]| 
     2=[[1=42|2=T]|[1=-3|2=F]]|
      3=[200=[1=72|2=B]|300=[1=-1|2=C|3=F]]]
```
- **2)** A message with ID 100 and a string array type field with ID 1 which value is [null] (i.e. the array consists of one element which value is not set (a.k.a. is null) is encoded as:  $100=[1=[]$
- **3)** A message with ID 100 and an array type field with ID 1 with zero array elements is encoded as:

 $100 = [1 = "]$ 

**4)** A message with ID 100 and an array type field with ID 1 which value is not set (a.k.a. is null) is encoded as:

 $100 =$ []

Note: The Constants have a declared type and are encoded according to the value field -NOT the name or encodingId fields.

## <span id="page-9-0"></span>**4 Grammar in BNF Notation**

The BNF<sup>1</sup> description of EMAPI TagWire is given below:

```
<message> ::= <tag> '=' <message-body> 
<tag> ::= <natural-number> 
<natural-number> ::= <non-zero-digit> | <non-zero-digit> <digits> 
<non-zero-digit> ::= '1'|'2'|'3'|'4'|'5'|'6'|'7'|'8'|'9' 
<digit> ::= '0' <non-zero-digit> 
<digits> ::= <digit> 
           | <digit> <digits> 
<message-body> ::= '[' <fields> ']' | '[' ']' 
<fields> ::= <field> 
           | <field> '|' <fields> 
<field> ::= <tag> '=' <value> 
<value> ::= <primitive-data-value> | <composite-data-value> 
<primitive-data-value> ::= <integer> | <boolean> | <string> | 
                             <binary> 
\langleinteger> ::= \langlenatural-number> | '0' | '-' \langlenatural-number>
\langleboolean> ::= 'T' | 'F'
<string> ::= <characters> | <empty-string> 
<characters> ::= <non-reserved-character> <characters> 
                | <escape-characters> <characters> 
<non-reserved-character> ::= any unicode character except; 
                               \mathcal{N}_{\odot}' | \mathcal{N} =' | \mathcal{N} | '|' | '|' | ''''
<escape-characters> ::= '%1' | '%2' | '%3' | '%4' | '%5'| '%%' 
<empty-string> ::= '"' 
<binary> ::= <hex-digit> <hex-digit> 
           | <hex-digit> <hex-digit> <binary> 
<hex-digit> ::= '0'|'1'|'2'|'3'|'4'|'5'|'6'|'7'|'8'|'9' 
                |'A'|'B'|'C'|'D'|'E'|'F' 
<composite-data-value> ::= <array> | <message-body> | <message> 
<array> ::= '[' <array-elements> ']' | <empty-array> 
<array-elements> ::= 
     <integer-array-elements> | <boolean-array-elements> | 
     <string-array-elements> | <message-body-array-elements> | 
     <message-array-elements> 
<integer-array-elements> ::= <integer> 
           | <integer> '|' <integer-array-elements> 
<boolean-array-elements> ::= <boolean>
           | <boolean> '|' <boolean-array-elements>
<string-array-elements> ::= <string> 
           | <string> '|' <string-array-elements> 
<message-body-array-elements> ::= <message-body> 
           | <message-body> '|' <message-body-array-elements> 
<message-array-elements> ::= <message> 
          | <message> '|' <message-array-elements> 
<empty-array> ::= '"'
```
1

<sup>1</sup> Backus Normal Form (BNF) is a notation technique for context-free grammars that is often used to describe the syntax of computer programming languages and communication protocols. Context-free grammars are often parsed using the recursive descent parser pattern.